# CS4501 Robotics for Soft Eng

 $\bullet\bullet\bullet$ 

**Control** 

#### Problem: Ride over straight line

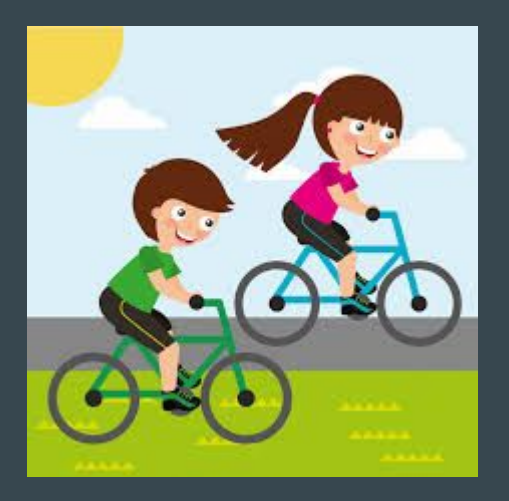

- Sensors are noisy
	- Eyes, ears-balance, ...
- Actuators are noisy
	- Muscles, bike gears, breaks, ...
- Environment changes
	- Street, Grass, Rock, Mud, …

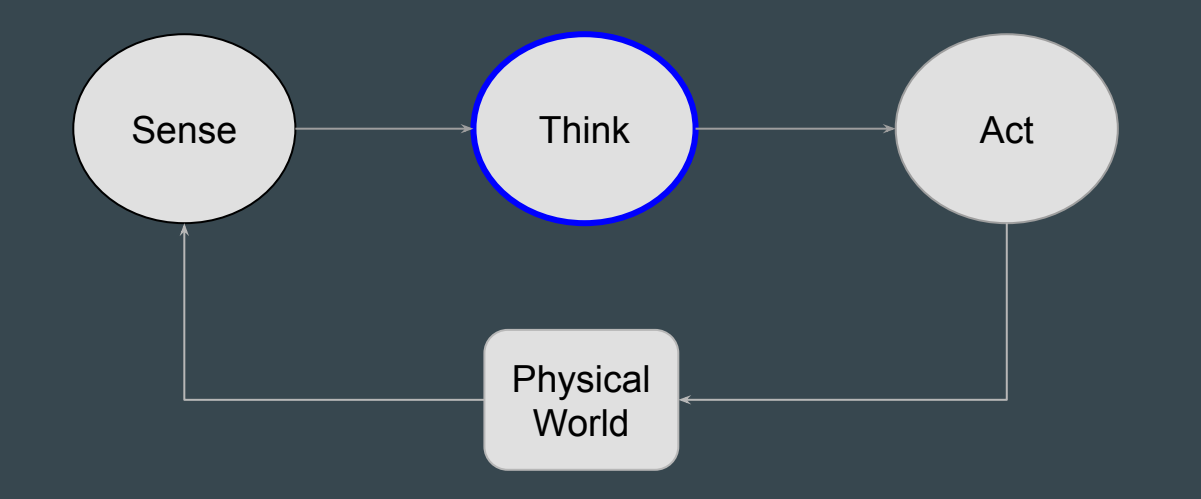

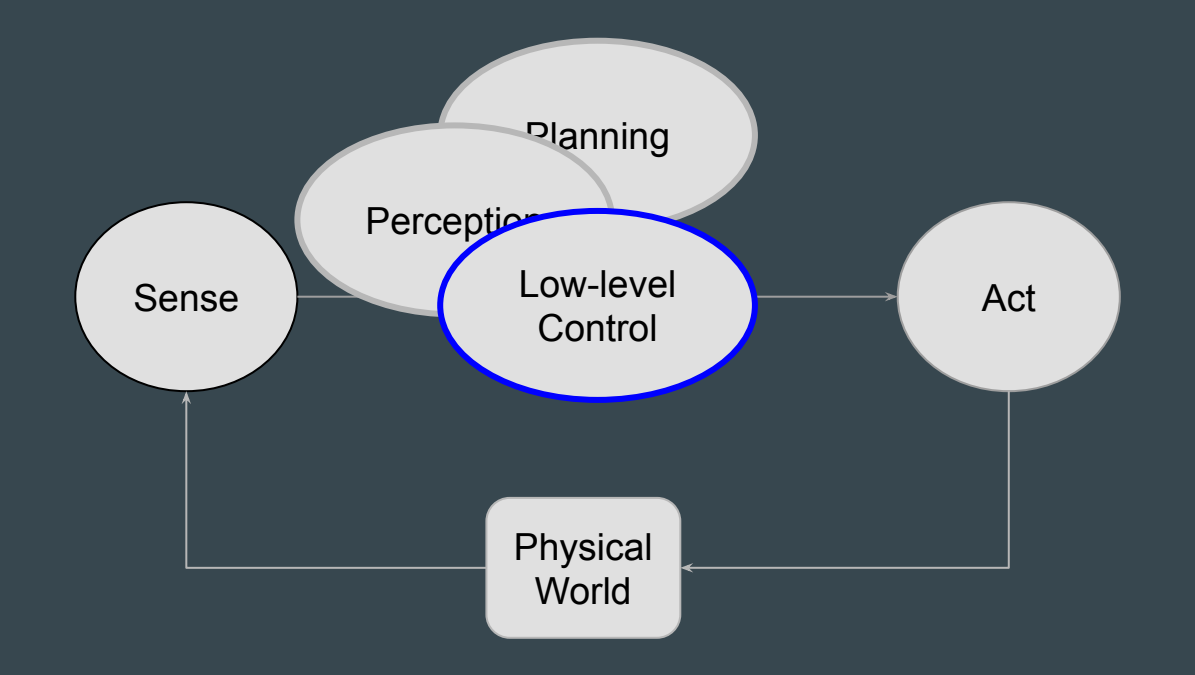

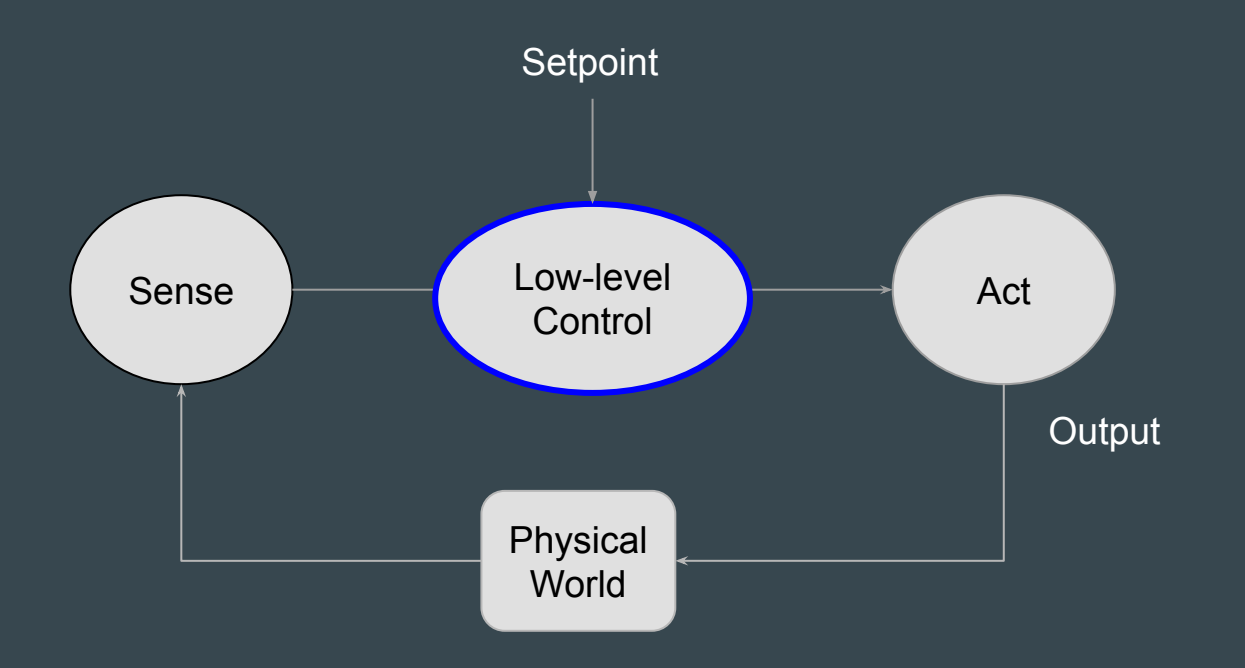

Goal of Controller Sensed Output = Setpoint

#### ● Controller aims to make Sensed Output = Setpoint

#### ● Terms

- Plant (system) with Inputs (u) and Outputs (y)
- Setpoint (r)

Stepoint 
$$
(r_{+})
$$

\nController

\nInput  $(u_{+})$ 

\nPlant

\nOutput  $(y_{_{t+1}})$ 

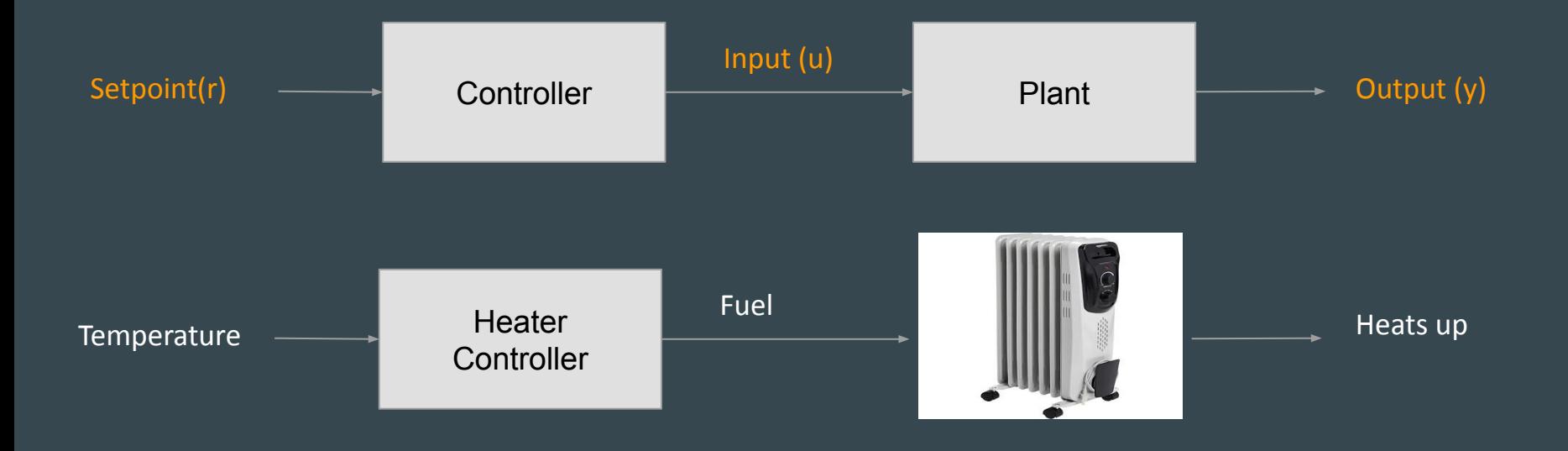

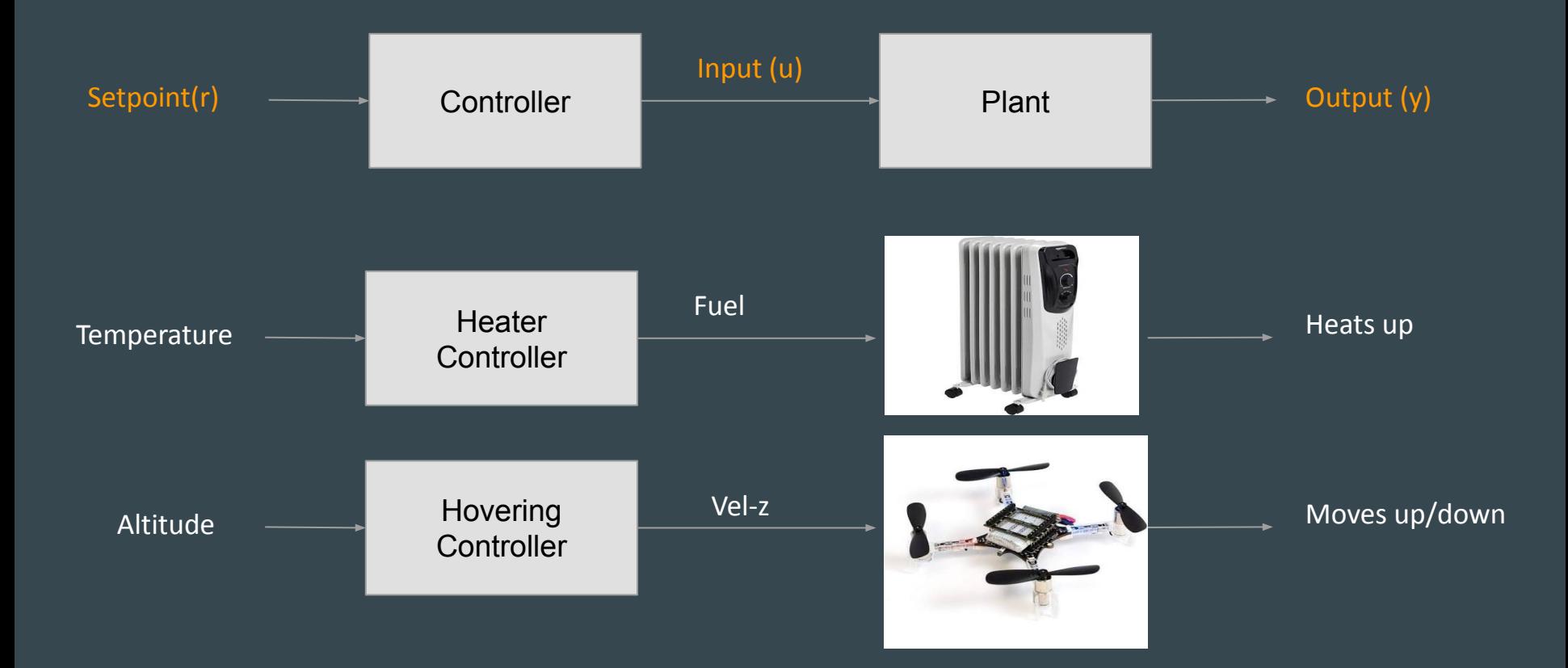

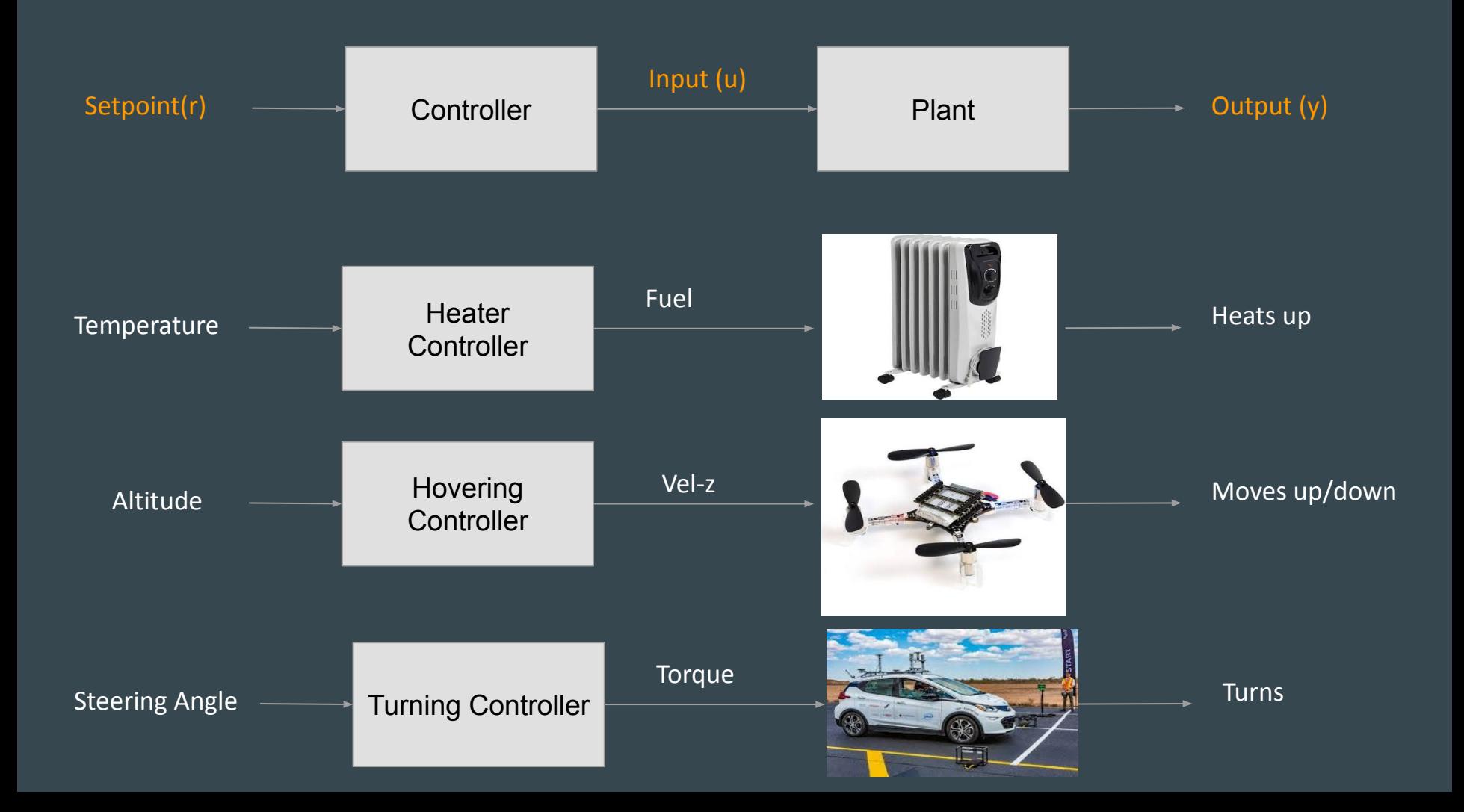

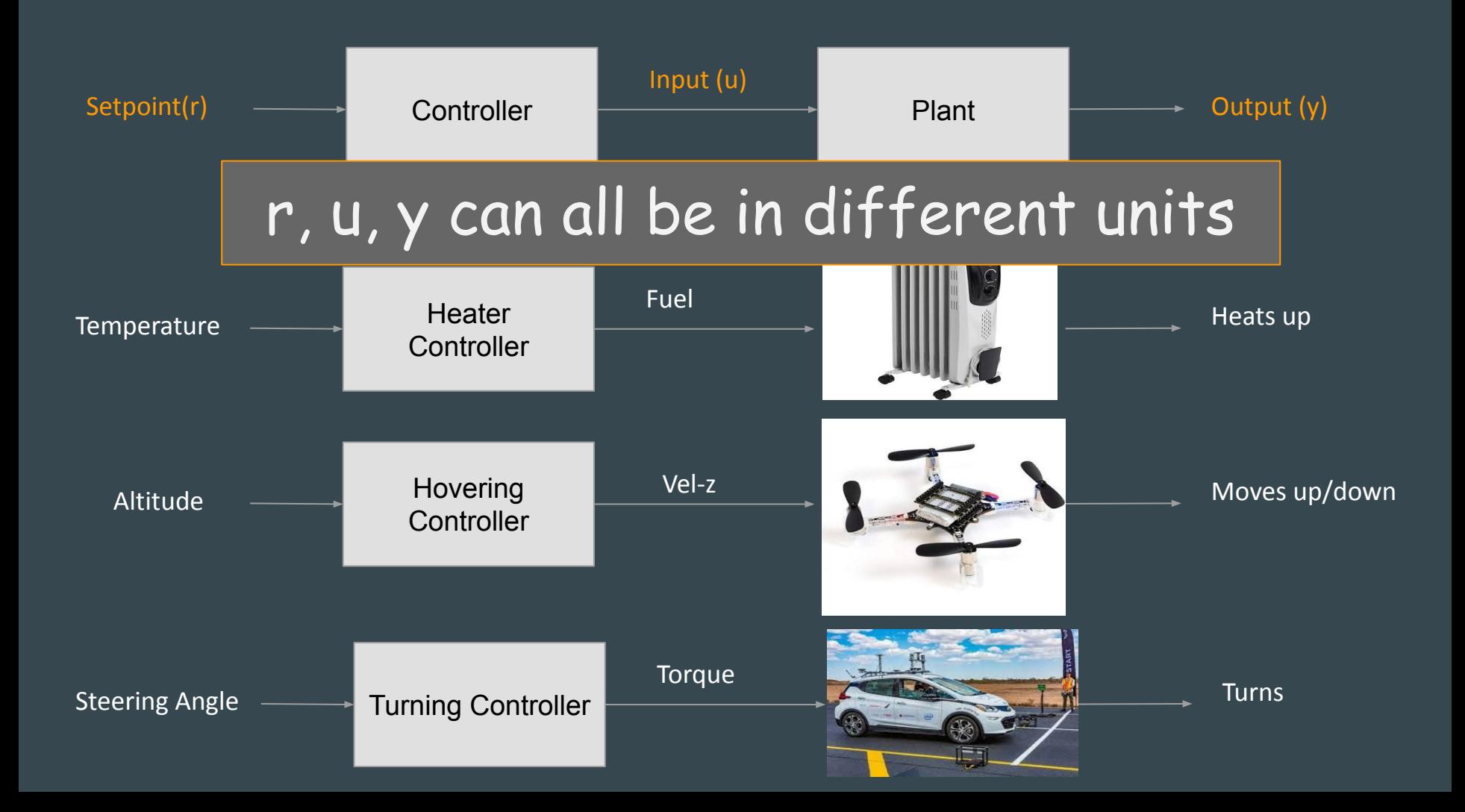

#### Families of controllers

# Open-loop controller

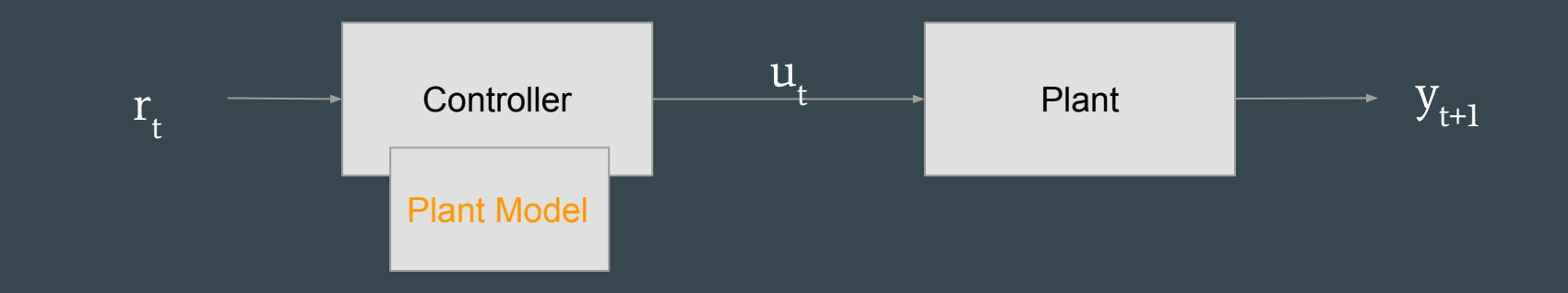

- Assumes we have a Good Model of the Plant
- Computes  $u_t$  input to plant given  $r_t$ :  $u_t = F(r_t)$

# Open-Loop Controller Example

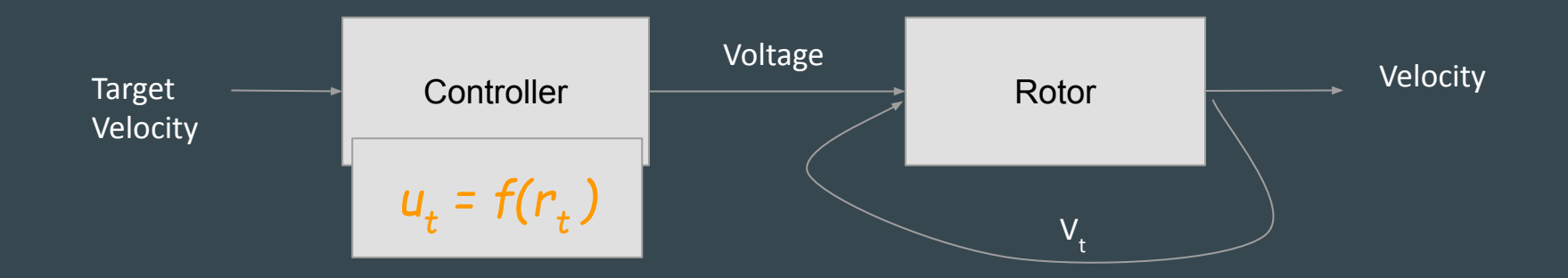

● Computes input to plant based on model

# Open-Loop Controller Example

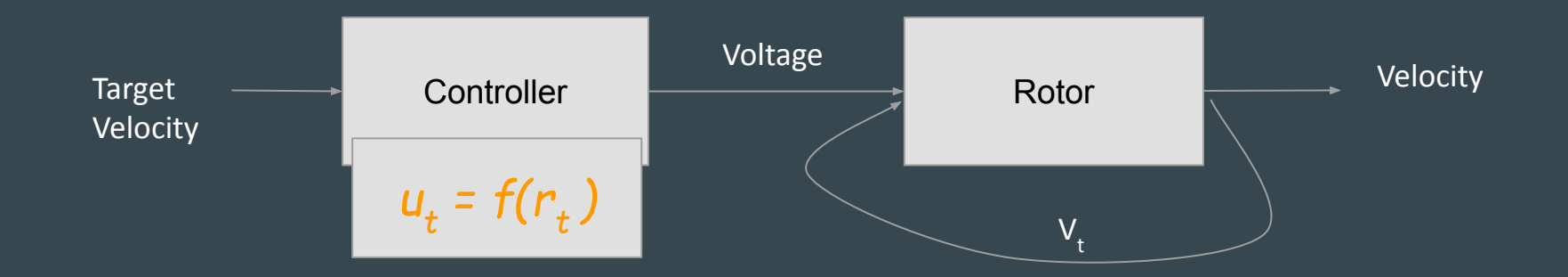

- Computes input to plant based on model
- Assumes we have a Good Model of Drone Rotor:  $Voltage_{+} = f(TargetVel_{+})$

# Open-Loop Controller

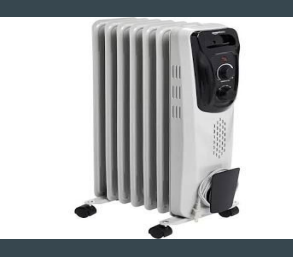

- Good enough to keep temperature steady with expected air volume/flow
- Not as good if there is variation in air flow or air volume

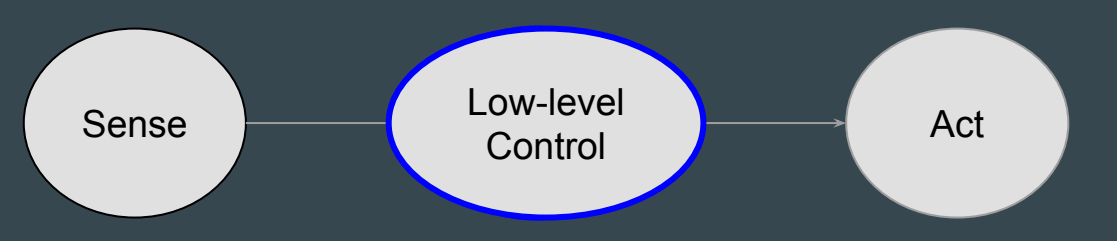

# Open-Loop Controller

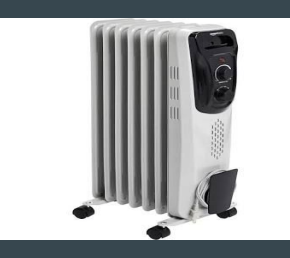

- Good enough to keep temperature steady with expected air volume/flow
- Not as good if there is variation in air flow or air volume

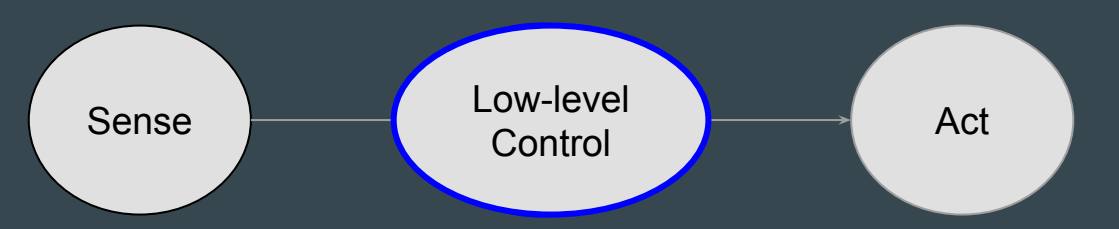

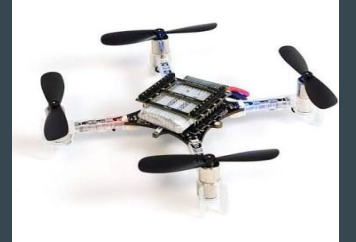

- Good enough for rpm on motors, drone on the ground, no propellers
- Not as good with propellers due to their differences
- Pretty bad when flying due to variations in angle, pressure, drafts, ...

# Open-Loop Controller - Self test

- Eyes closed
- Rotate 5 times in place
- Iterate
	- Walk 3 steps, rotate 90

#### Open-Loop Controller Example

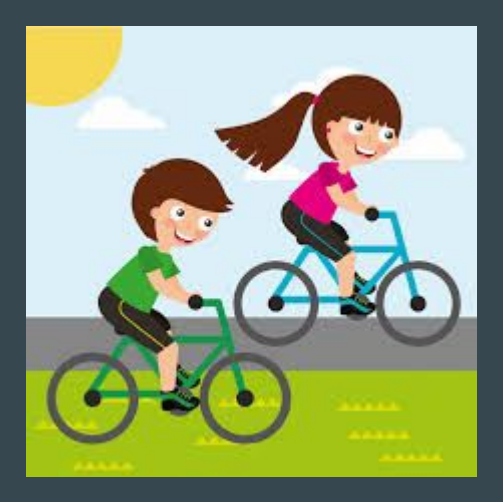

**•** Drive over a straight line

### Open-Loop Controller (less ideal) Example

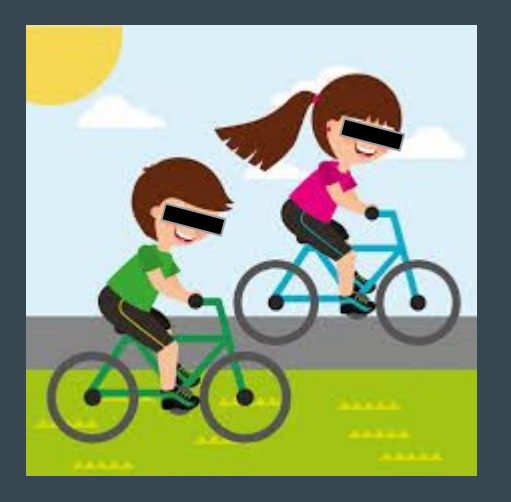

- Drive over straight line
- Open-loop  $\approx$  close your eyes (no feedback)
	- Small errors will accumulate over time
	- Wheel may be a bit crooked
	- Disturbances (hitting a rock) may cause drastic changes

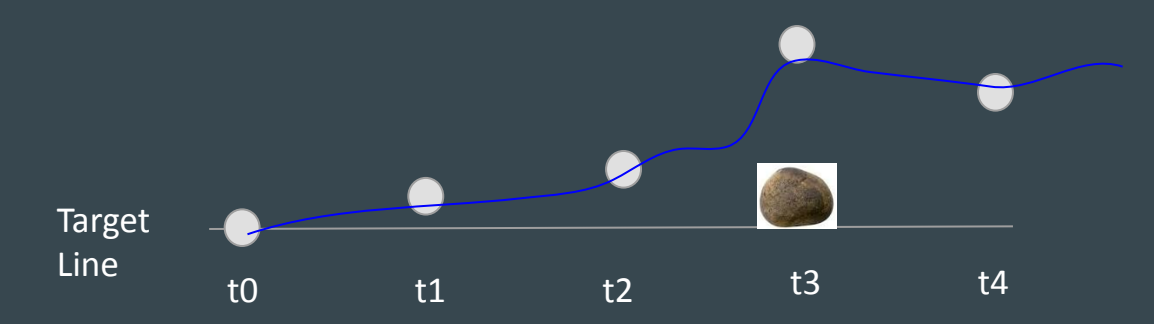

#### Limitations of Open-Loop Controller

- Performance depends on model/s
	- Fidelity in capturing relationships between input and output
	- Robustness to environment variations
	- $\circ$  Generalizability to other plants
- Good-enough Models may be difficult or impossible to derive

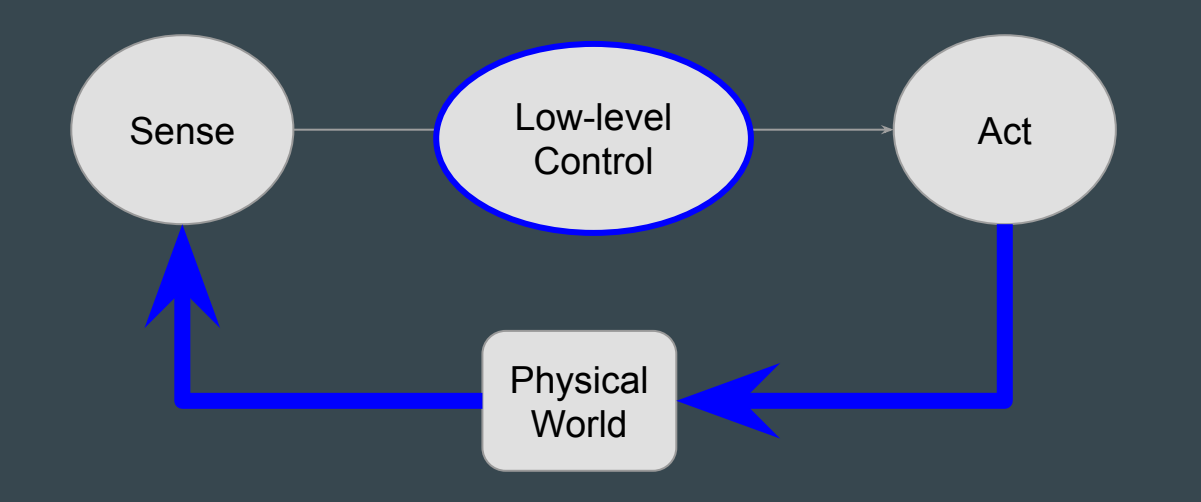

- Incorporates feedback to the Controller
	- Knows impacts of actions
	- Diffs setpoint and sensed output
	- Aims to make that difference zero

#### ● Incorporates feedback to the Controller

- Knows impacts of actions
- Diffs setpoint and output
- Aims to make that difference zero

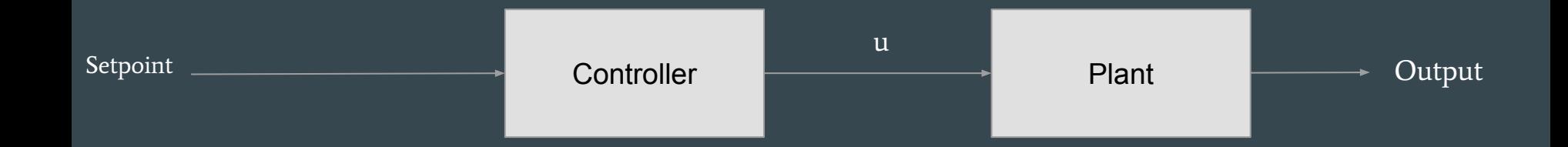

#### ● Incorporates feedback to the Controller

- Knows impacts of actions
- Diffs setpoint and sensed output
- Aims to make that difference zero

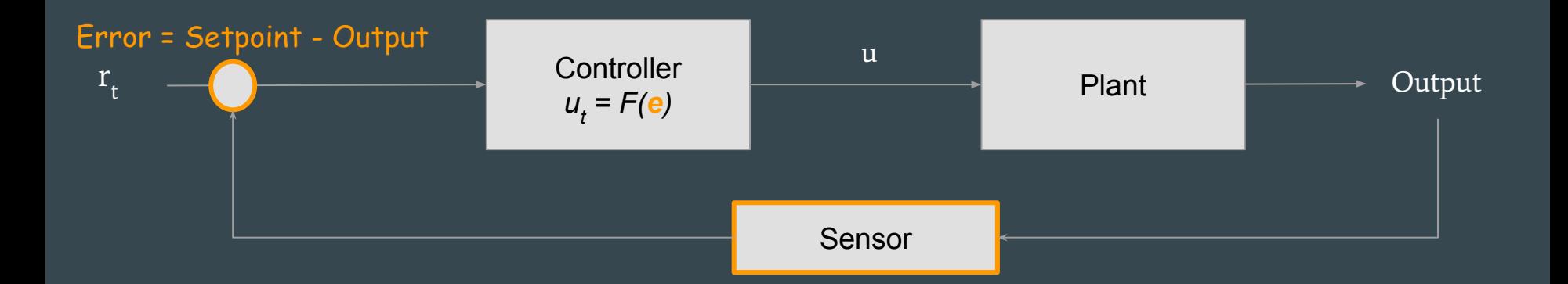

#### ● Incorporates feedback to the Controller

- Knows impacts of actions
- Diffs setpoint and sensed output
- Aims to make that difference zero

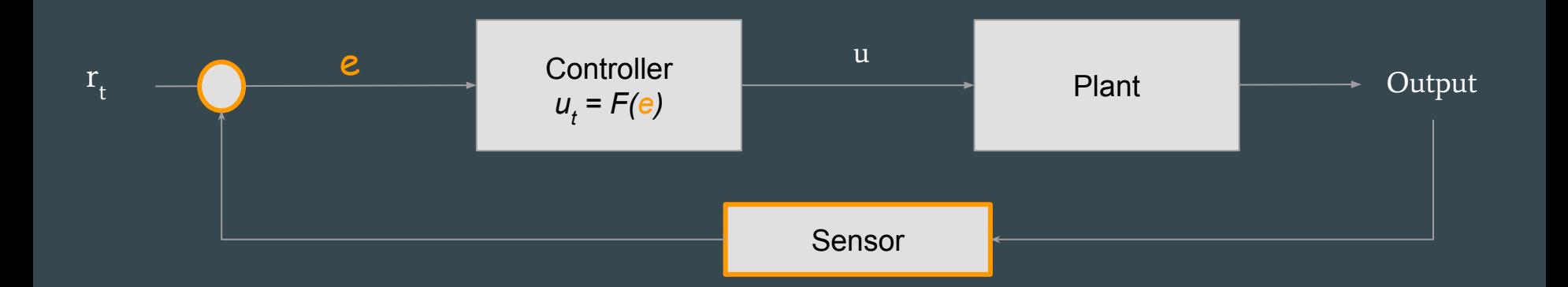

#### **• Incorporates feedback to the Controller**

- Knows impacts of actions
- Diffs setpoint and sensed output
- Aims to make that difference zero

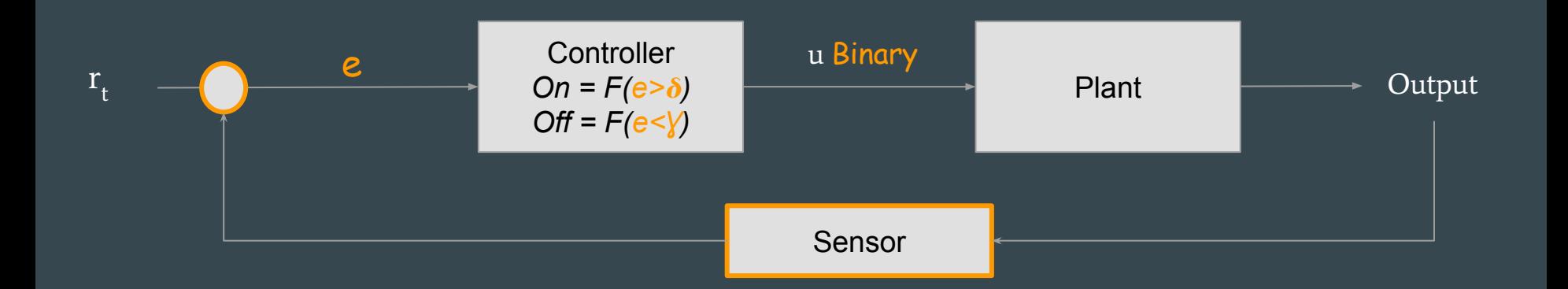

 $r_{t}$ 

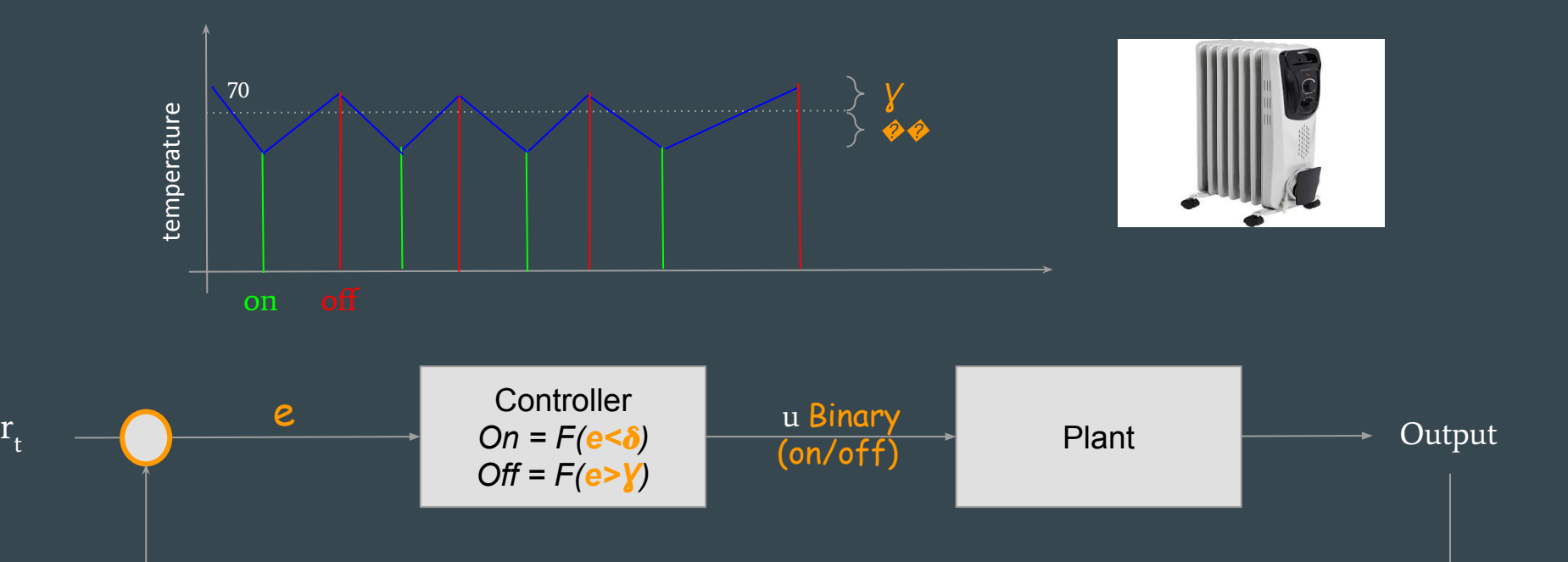

Sensor

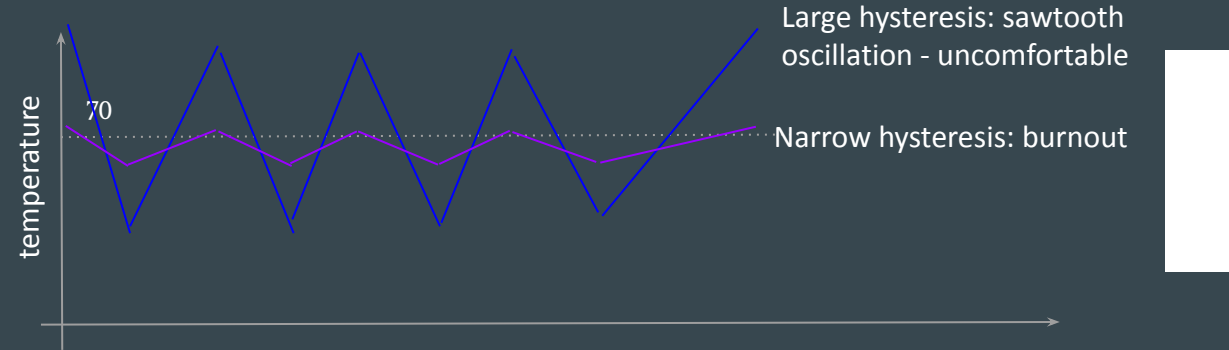

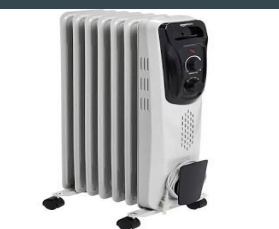

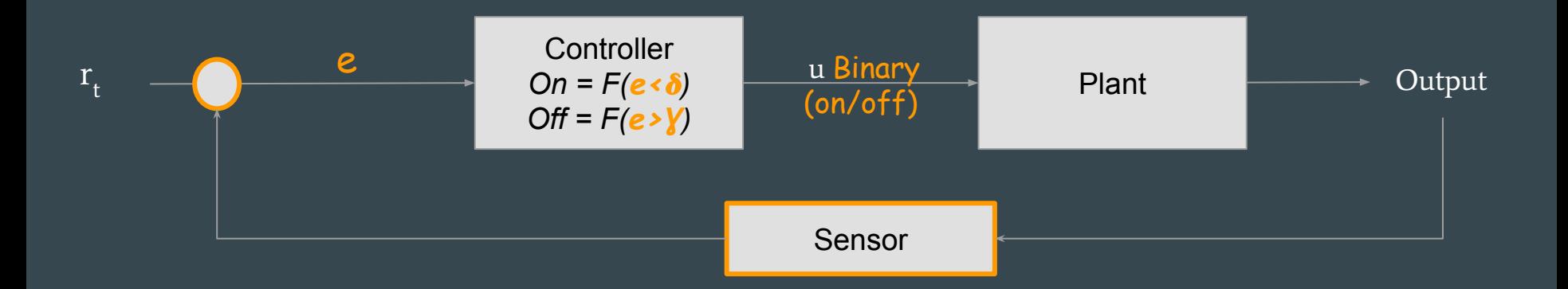

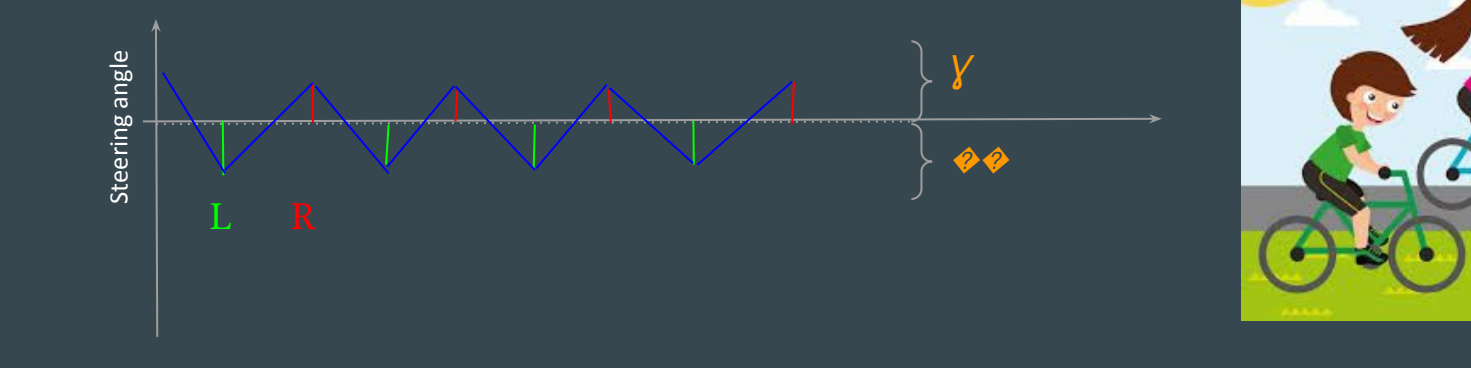

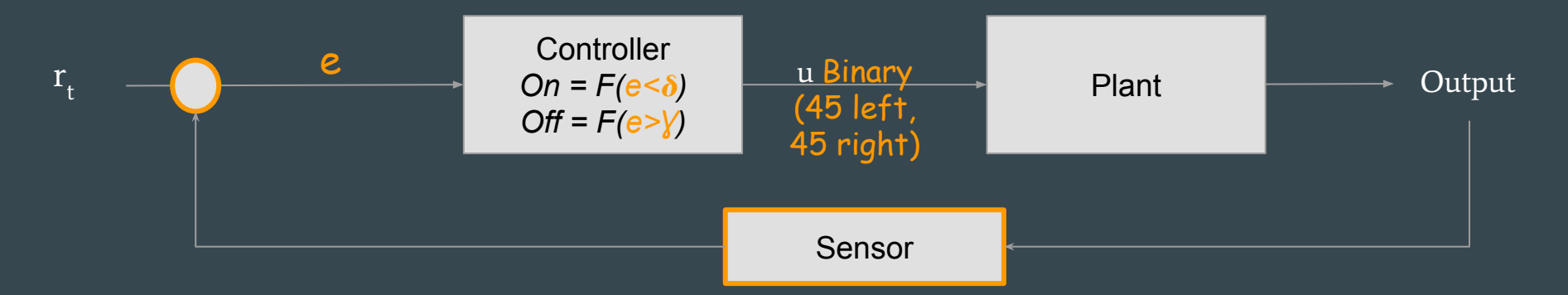

#### Close-Loop Controller: Proportional

● Objective: adjust based on magnitude of error

$$
F(e) = K_p(e_+) = K_p(r_+ - o_+)
$$

- Example
	- $= 0.5$  (Setpoint  $V_{+}$ )

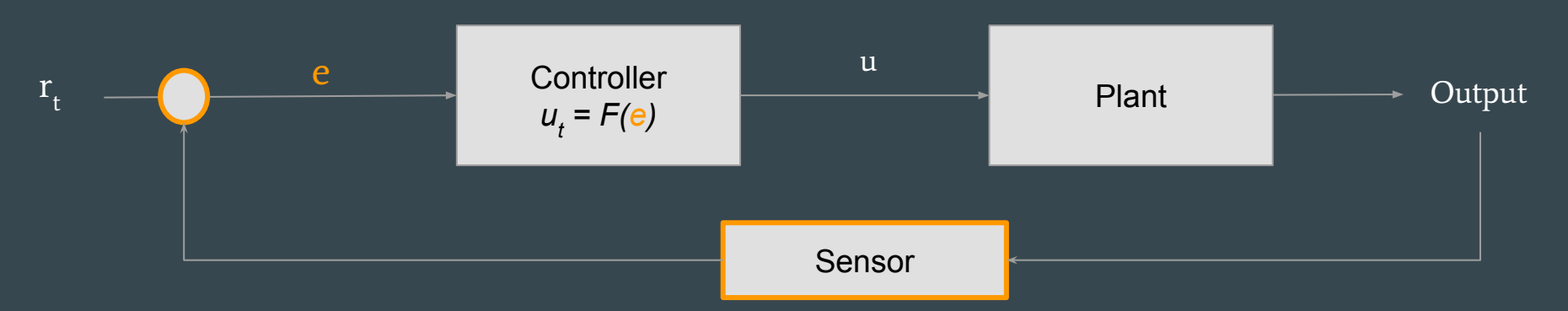

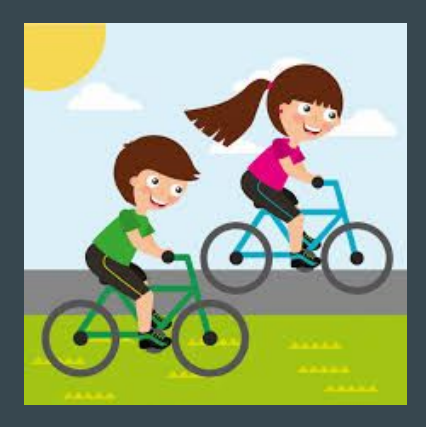

- Drive over straight line
- **Process** 
	- Observe line
	- Compute wheel misalignment
	- Change steering angle proportional to misalignment

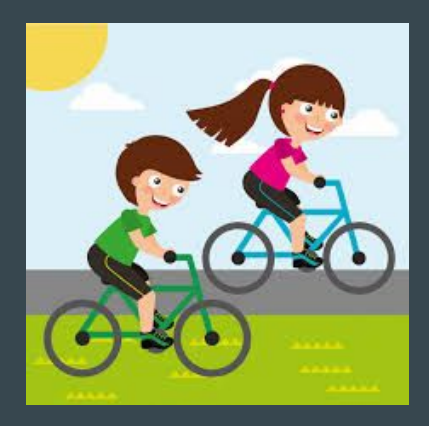

- Drive over straight line
- **Process** 
	- Observe line
	- Compute wheel misalignment
	- Change steering angle proportional to misalignment

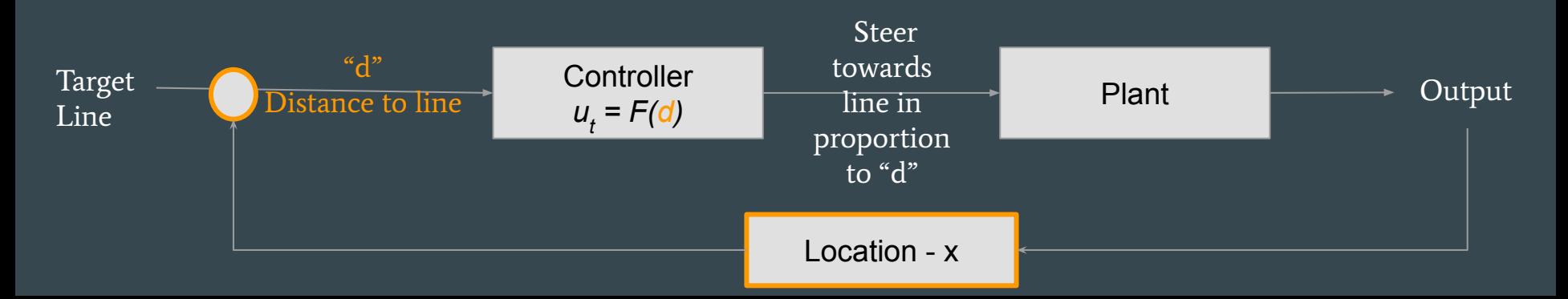

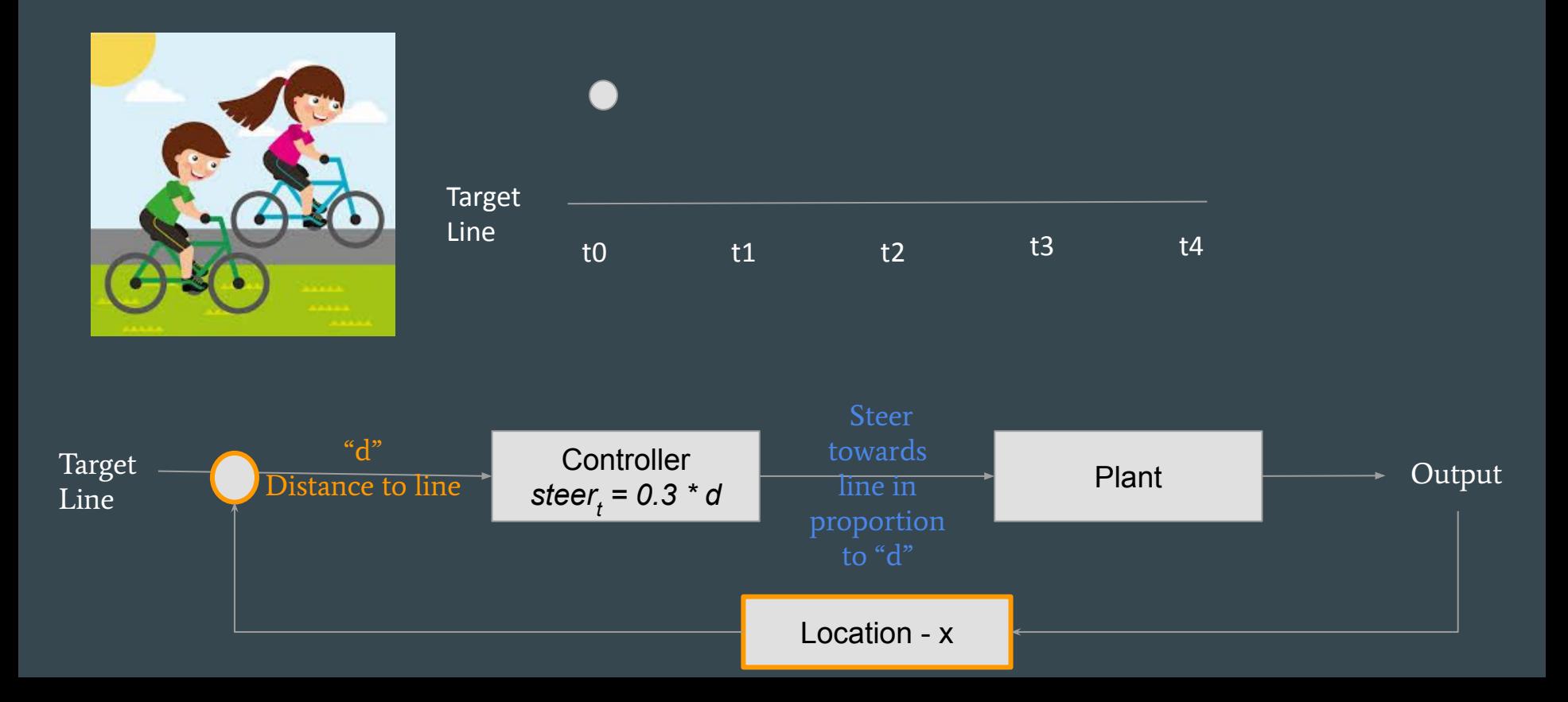

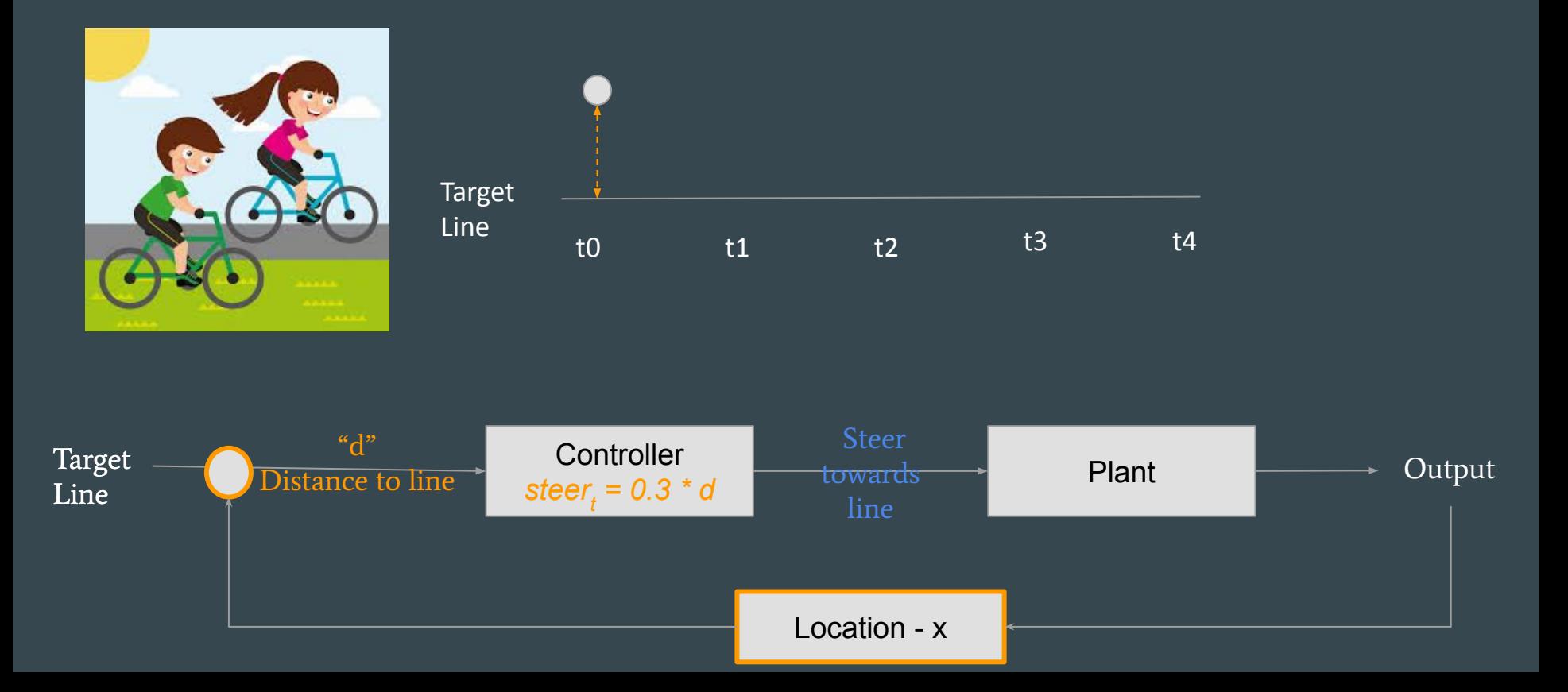

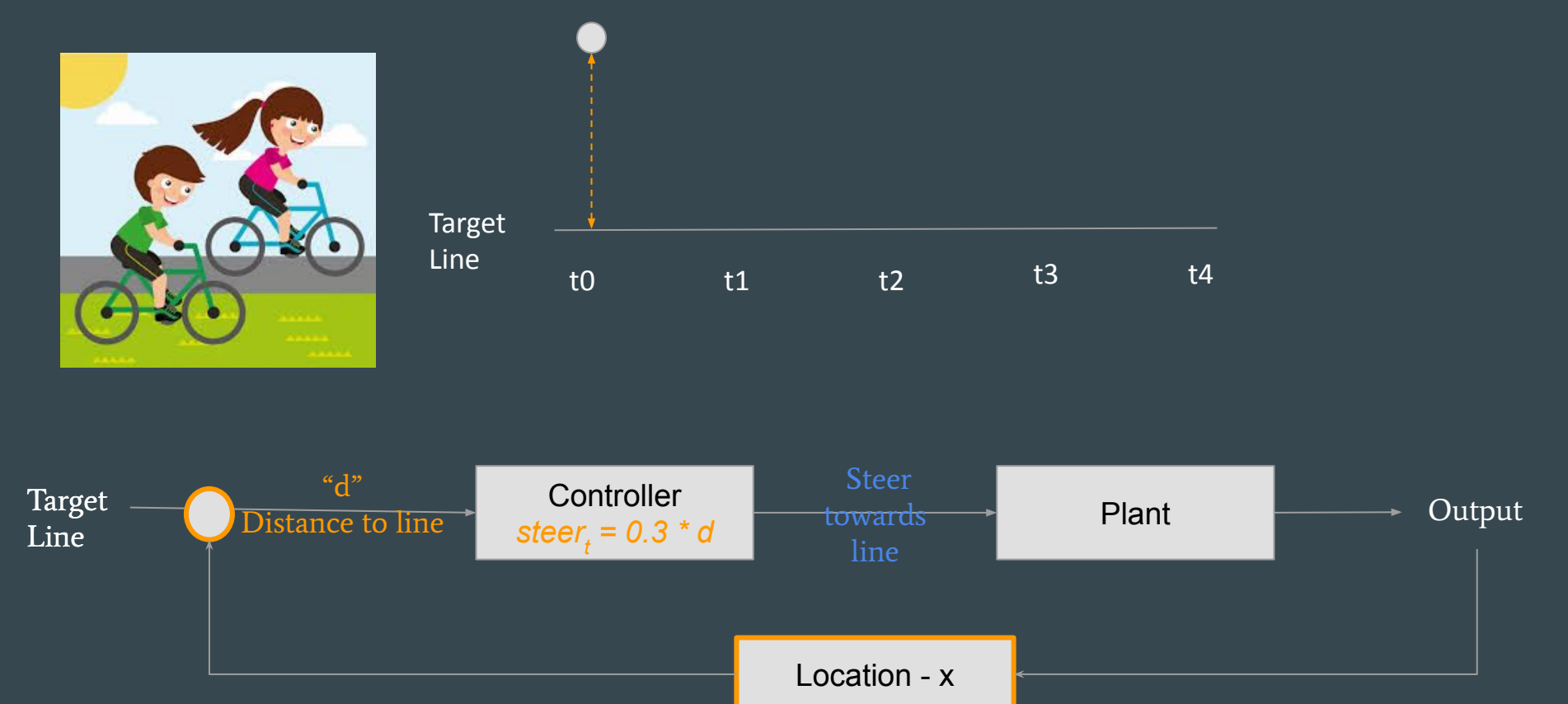

![](_page_35_Figure_1.jpeg)

![](_page_36_Figure_1.jpeg)

![](_page_37_Figure_1.jpeg)

![](_page_37_Figure_2.jpeg)

![](_page_38_Figure_1.jpeg)

![](_page_38_Figure_2.jpeg)

![](_page_39_Figure_1.jpeg)

![](_page_39_Figure_2.jpeg)

![](_page_40_Figure_1.jpeg)

![](_page_40_Figure_2.jpeg)

![](_page_41_Figure_1.jpeg)

![](_page_41_Figure_2.jpeg)

# Exercise: Develop Proportional Controller for Car Cruise Control

Plant: Set point (rt): Input to Plant (u): Output of Plant (y): Sensor:

![](_page_42_Picture_2.jpeg)

### Exercise: Develop Proportional Controller for Car Cruise Control

Plant: *Engine* Set point (rt): *target speed* Input to Plant (u): *torque* Output of Plant (y): *vel/acc* Sensor: *velocimeter*

Expected Disturbances:

![](_page_43_Figure_3.jpeg)

## Exercise: Develop Proportional Controller for Car Cruise Control

Plant: *Engine* Set point (rt): *target speed* Input to Plant (u): *torque* Output of Plant (y): *vel/acc* Sensor: *velocimeter*

Expected Disturbances: *hills, turns, traffic* 

![](_page_44_Figure_3.jpeg)

![](_page_45_Picture_1.jpeg)

![](_page_45_Figure_2.jpeg)

Controller  $\begin{array}{ccc} & \text{SUCI} \\ \hline \text{1} & \text{1} & \text{1} \\ \text{2} & \text{2} & \text{2} & \text{3} \\ \hline \end{array}$   $\begin{array}{ccc} \text{1} & \text{1} & \text{1} \\ \text{2} & \text{1} & \text{1} \\ \text{3} & \text{2} & \text{3} \\ \text{4} & \text{5} & \text{1} \\ \text{5} & \text{6} & \text{1} \\ \text{6} & \text{7} & \text{1} \\ \text{7} & \text{8} & \text{1} \\ \text{8$ *steer*<sub>t</sub> = <del>0.3</del> 2 \* d Target Line Steer towards line **Output** Location - x Distance to line **Changes to Kp**

![](_page_46_Picture_1.jpeg)

![](_page_46_Figure_2.jpeg)

**Changes to Kp**

![](_page_46_Figure_4.jpeg)

![](_page_47_Figure_1.jpeg)

![](_page_47_Figure_2.jpeg)

![](_page_48_Picture_1.jpeg)

![](_page_48_Figure_2.jpeg)

![](_page_48_Figure_3.jpeg)

- Objective: reduce oscillation
- Adjust input based on rate of output change
	- If too slow, increase input
	- If too fast, decrease input

 $F(e) = K_p(e_1) + K_p(e_1 - e_{1-1})$ 

![](_page_49_Figure_6.jpeg)

![](_page_50_Picture_1.jpeg)

![](_page_50_Figure_2.jpeg)

- Error is reducing from t0 to t1
- Derivative term is negative
- Derivative counters Proportional term

 $e_+ - e_{+1}$ 

t0 t2 t3 t4 tn-1 tn

![](_page_51_Picture_1.jpeg)

![](_page_51_Figure_2.jpeg)

- Error is reducing from t0 to t1 to t2
- Derivative term is still negative
- Derivative term becomes smaller as amount of error decreases

![](_page_51_Figure_6.jpeg)

![](_page_52_Picture_1.jpeg)

![](_page_52_Figure_2.jpeg)

t0 t2 t3 t4 tn-1 tn

- Error is constant
- Derivative term is zero
- Only proportional term correction

 $e_+ - e_{+1}$ 

![](_page_53_Picture_1.jpeg)

![](_page_53_Figure_2.jpeg)

#### D term damps the aggressiveness of P Proportional to error growth

# Exercise: Develop PD Controller for Altitude Controller

Plant:

Set point (rt):

Input to Plant (u):

Output of Plant (y):

Sensor:

#### Close-Loop Controller: Proportional + Derivative + Integral

- Objective: reduce steady state error
- Sum total error over time (potential for overcompensation)

 $F(e) = K_p(e_1) + K_p(e_1 - e_{1-1}) + K_p(e_0 + e_1 + e_2 + ... + e_{1-1})$ 

![](_page_56_Picture_1.jpeg)

![](_page_56_Figure_2.jpeg)

- Steady-State error is the final difference with setpoint
	- $\circ$  P gets to stable point that is deemed too far from setpoint
- Caused by disturbances
	- Gravity
	- More friction turning right than left
	- Leaning certain way

![](_page_57_Picture_1.jpeg)

![](_page_57_Figure_2.jpeg)

![](_page_58_Picture_1.jpeg)

![](_page_58_Figure_2.jpeg)

![](_page_59_Figure_1.jpeg)

$$
F(e) = K_p(e_1) + K_{\text{T}}(e_0 + e_1 + e_2 + ... + e_{t-1})
$$

#### Integral Windup curse

- Integral term increases while output is ramping up
- This can cause overshoot and oscillation
- Solution is to limit integral term

![](_page_60_Figure_0.jpeg)

#### In Code

```
float setpoint = read()
float lasterr = 0; 
float integral = 0;
float PIDcontroller (float measure) {
    err = setpoint - measure;
    dt = currentTime - lastTime;
    integral += err * dt;
    float deriv = (err – lasterr ) / dt;
    float output = Kp*err + Ki*integral + Kd*deriv;lasterr = err;
    lastTime = currentTime
    return output;
```
#### }<br>The contract of the contract of the contract of the contract of the contract of the contract of the contract o<br>The contract of the contract of the contract of the contract of the contract of the contract of the contract

- Definition of K coefficients
- Bounds on output
- Bounds/reset integral term

### Caveat: Tuning depends on Sampling Rate

![](_page_62_Figure_1.jpeg)

# Controller Performance

#### ● Stability

- Error should converge to within threshold
- No oscillation
- Performance
	- Rise time within threshold of steady state
	- Overshoot over final value
	- Settling time time before output within threshold

#### ● Robustness

○ Stability and performance variations in the presence of plant changes

![](_page_63_Figure_10.jpeg)

# Tuning PID

- Many heuristics, my favorite
	- $\circ$  Initialize Kd = Ki = 0
	- Iterate
		- Increase Kp until oscillation
		- Decrease K<sub>p</sub> by 2
		- Increase Ki until just before loss of stability
		- Increase Kd to reduce oscillation

# Tuning PID

#### Debugging / Trade-offs present through subtle interactions

![](_page_65_Figure_2.jpeg)

![](_page_65_Picture_61.jpeg)

# Takeaways

#### ● Controllers can

- Make your robot respond faster
- Abstracts physics away from desired response

#### ● Close-loop

○ Feedback helps to adjust/tolerate unexpected world

#### ● PID Controllers

- Most controllers in the world, simple, effective
- Setting K constants and sampling time are the keys!